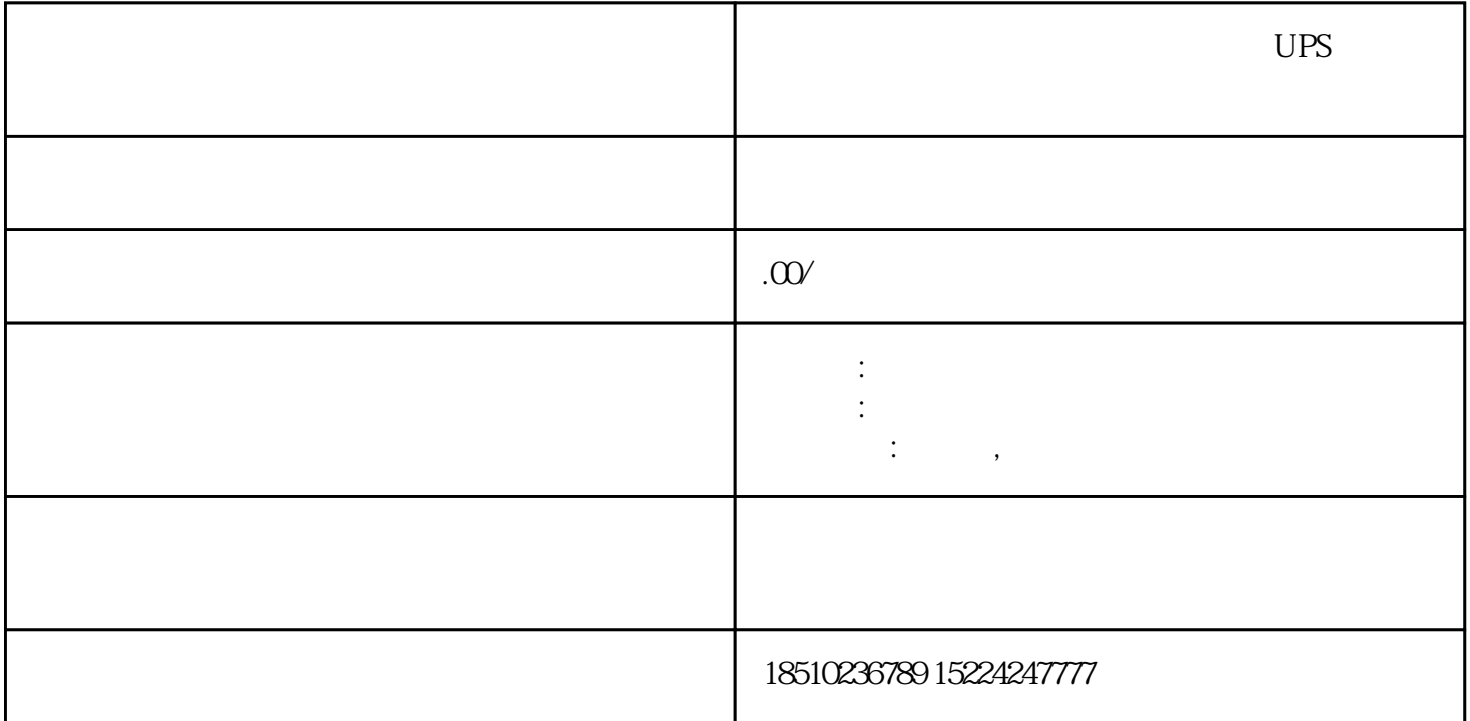

 $UPS$ 

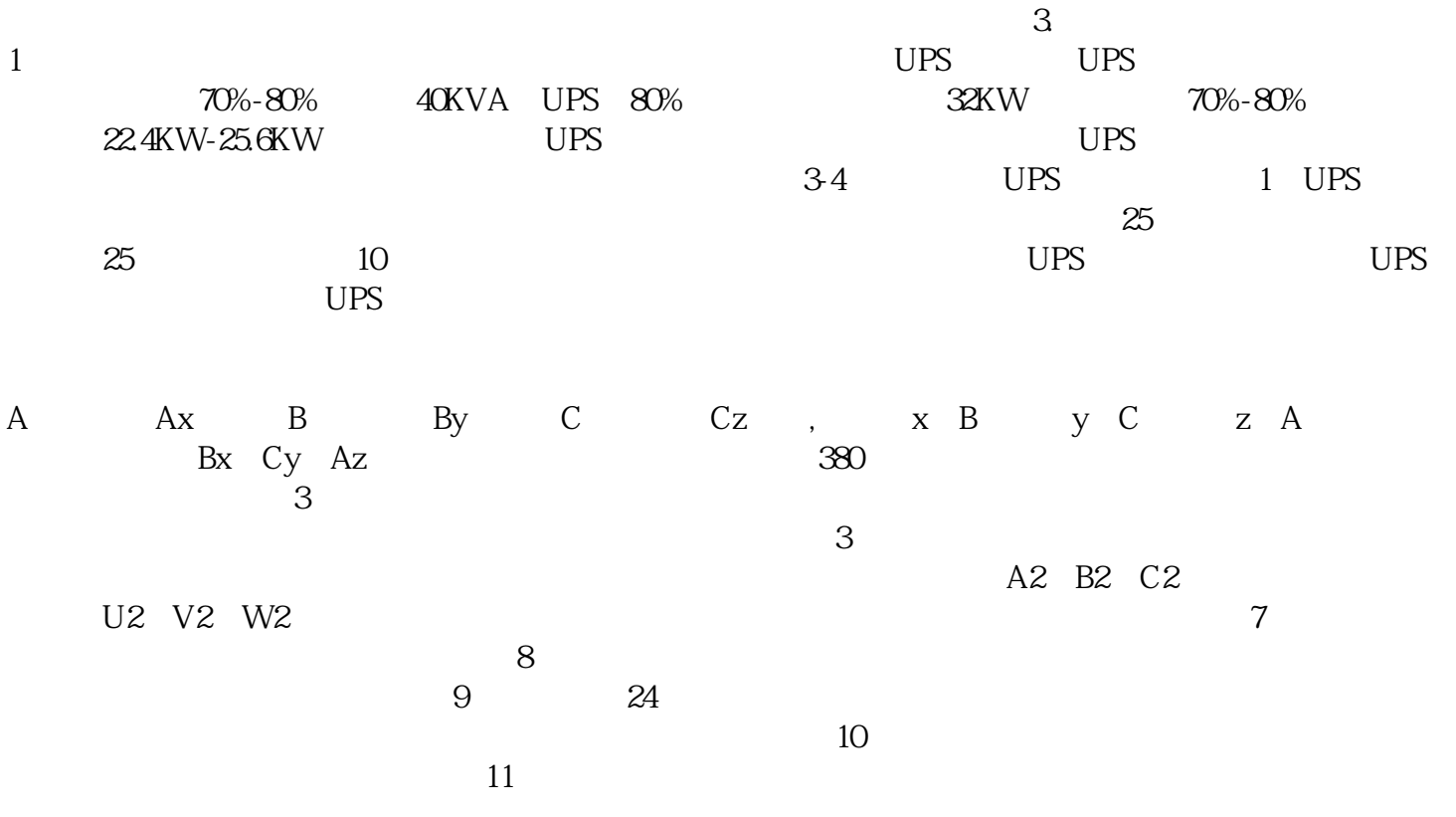

性,该特性与时间无关,静态转矩特性也称为角度-静态特性或刚度特性,是步进电机定子直流激磁状态

 $(2)$ 

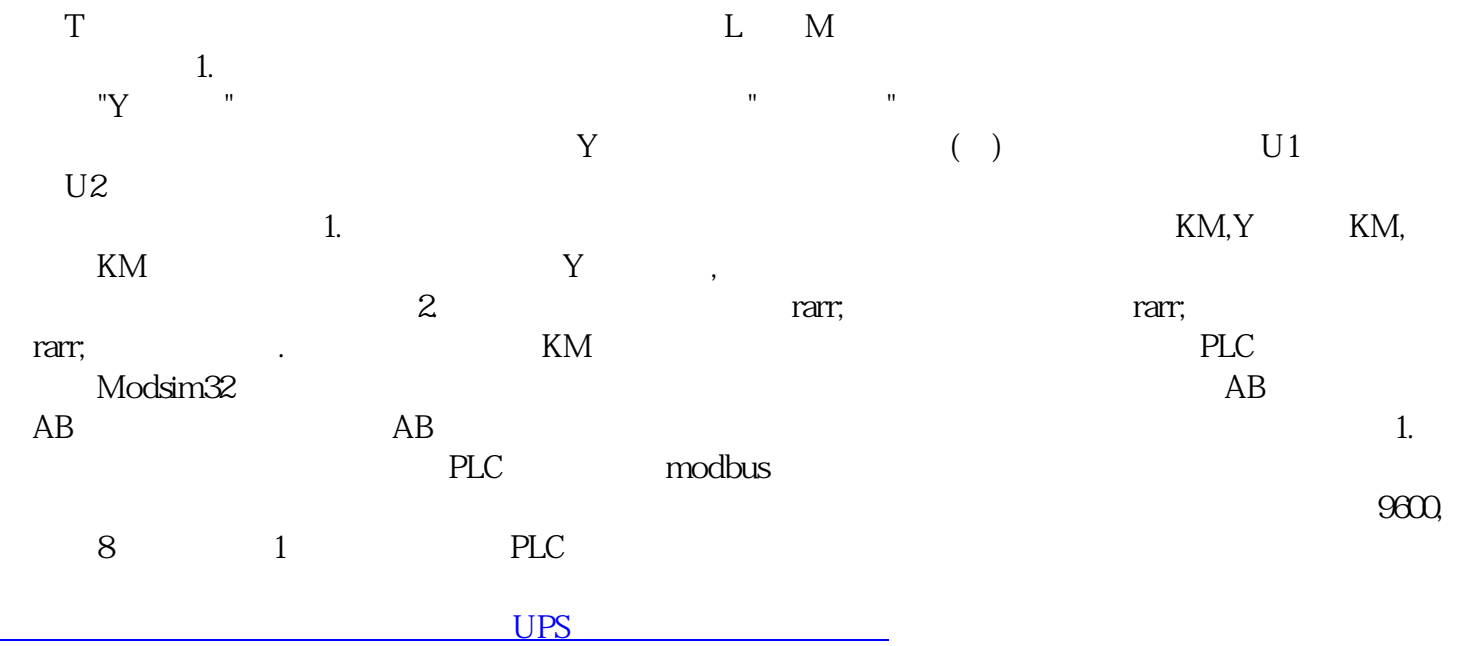